МІНІСТЕРСТВО ОСВІТИ І НАУКИ УКРАЇНИ Уманський державний педагогічний університет імені Павла Тичини

## **MS ACCESS 2019: ТЕОРІЯ ТА ПРАКТИКА**

Навчально-методичний посібник

**Укладачі: М. О. Медведєва, І. І. Криворучко, М. С. Ковтанюк**

Умань 2021

УДК 004.65(075.8) М14

## **Рецензенти:**

*Ткачук Г.В.,* доктор педагогічних наук, доцент, професор кафедри інформатики і інформаційно-комунікаційних технологій Уманського державного педагогічного університету імені Павла Тичини;

*Дякон В.М.,* кандидат фізико-математичних наук, доцент, директор Уманської філії Європейського університету.

*Рекомендовано до друку вченою радою факультету фізики, математики та інформатики Уманського державного педагогічного університету імені Павла Тичини (протокол № 5 від 25 листопада 2021 року)*

 М14 MS AССЕSS 2019: теорія та практика : навч.-метод. посіб. / МОН України, Уманський держ. пед. ун-т імені Павла Тичини ; уклад.: М. О. Медведєва, І. І Криворучко., М. С. Ковтанюк. – Умань : Візаві, 2021. – 124 с.

> Навчально-методичний посібник «MS Access 2019: теорія та практика» висвітлює всі основні теми згідно навчальної програми, а також створений на основі досвіду викладачів факультету фізики, математики та інформатики. Особлива увага надається формуванню в майбутніх вчителів закладів загальної середньої освіти знань і умінь щодо роботи з офісним програмним забезпеченням, оволодінню основними навичками роботи з ПК та підготовці до ІІ етапу Всеукраїнської студентської олімпіади з інформатики.

> > **УДК 004.65(075.8)**

**©** М. О., Медведєва, І. І., Криворучко, М. С., Ковтанюк, уклад., 2021

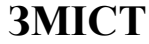

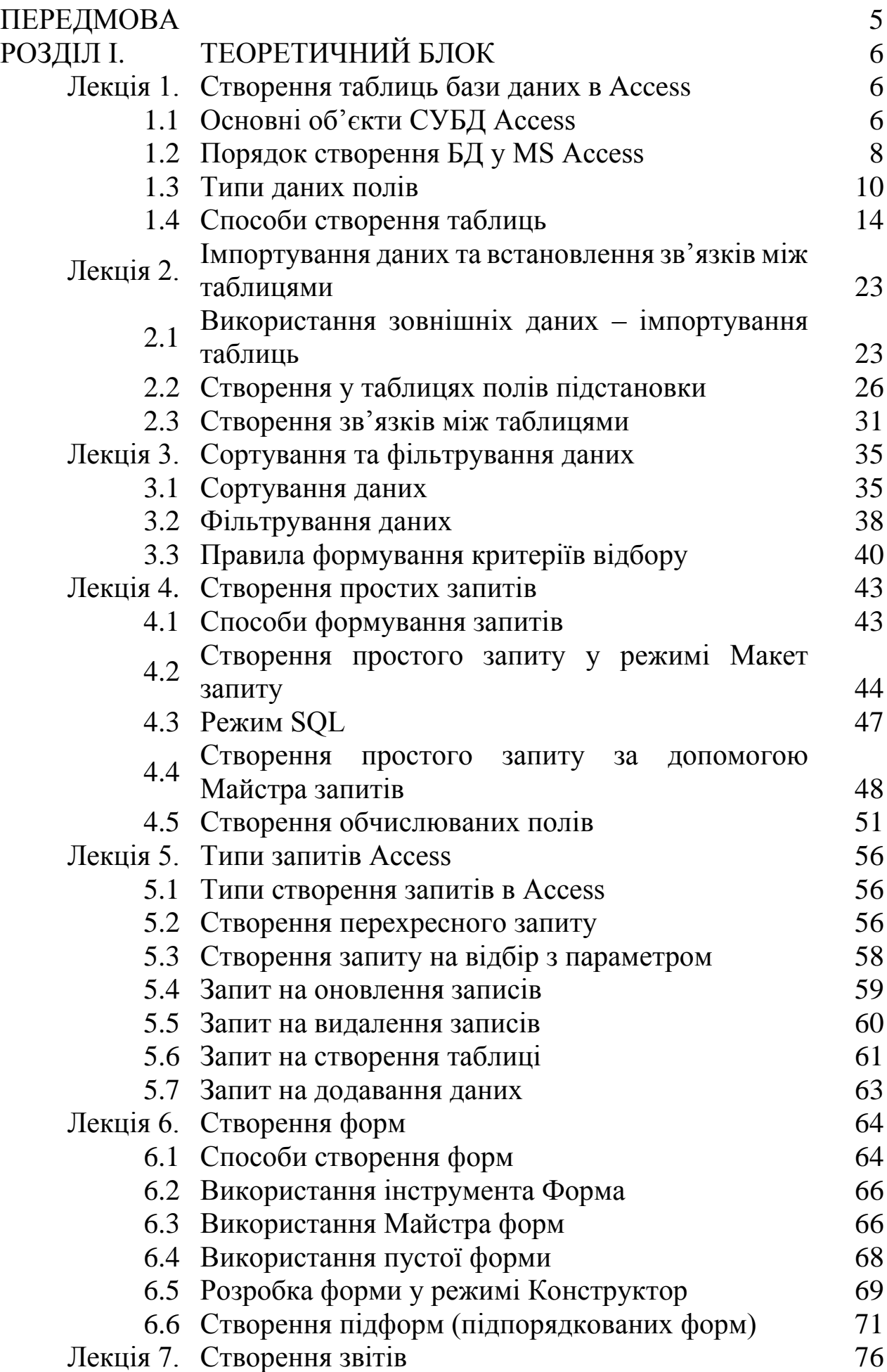

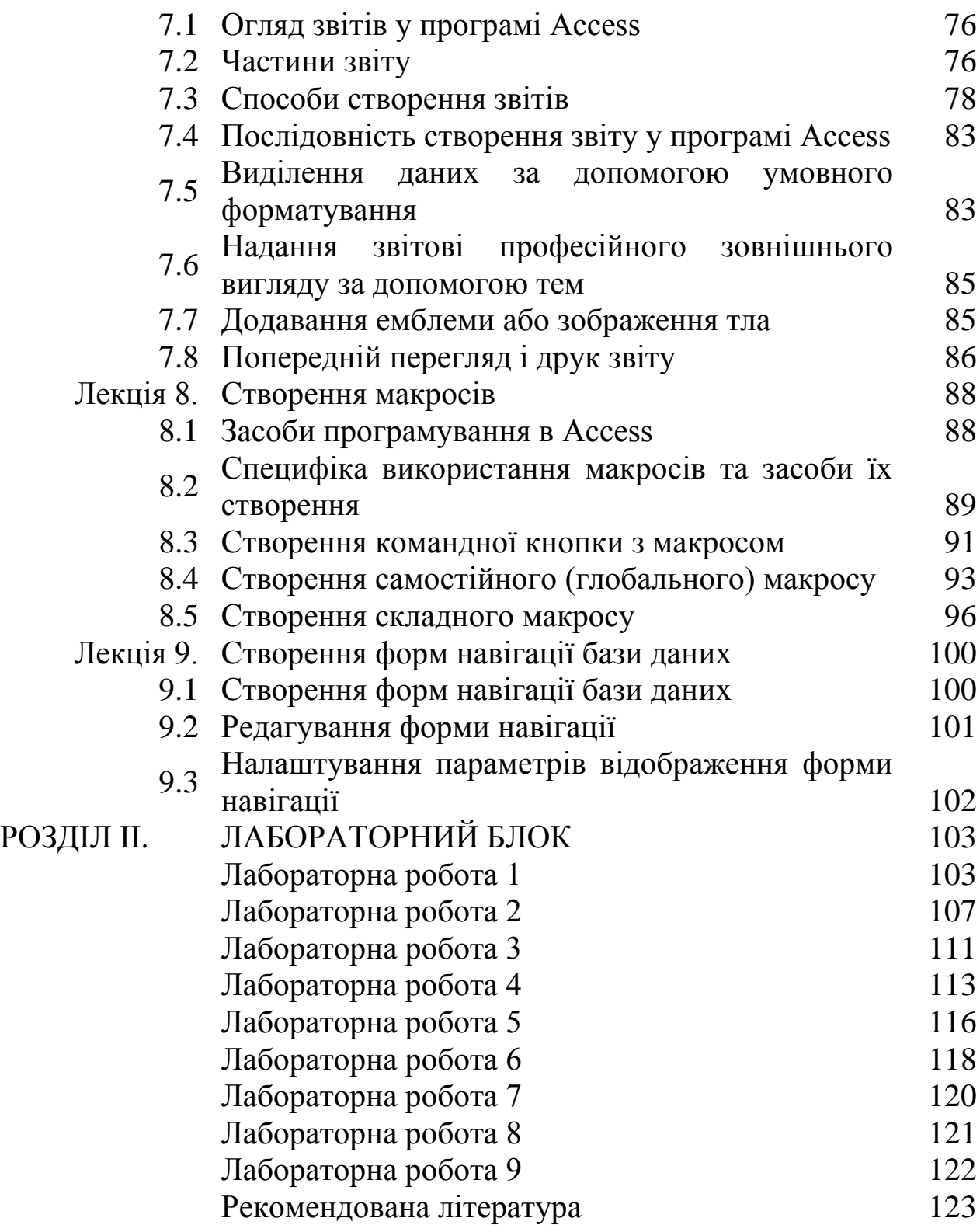

Третє тисячоліття в усіх сферах життєдіяльності людини і суспільства в цілому висуває нові, раніше невідомі виклики. Це ставить перед людиною, а отже, і перед освітою, нові завдання, зумовлені переходом людства до нового типу цивілізації.

Освіта ХХІ століття – це освіта для людини, відповідальної особистості, яка здатна до самоосвіти і саморозвитку, вміє критично мислити, опрацьовувати різноманітну інформацію, використовувати набуті знання і вміння для творчого розв'язання проблем, прагне змінити на краще своє життя і життя своєї країни.

Сучасна освіта направлена на формування цілісної інформаційної культури майбутнього громадянина інформаційного суспільства. Рішення цієї задачі можливе лише тоді, коли в освіту прийде вчитель інформатики, який сам володіє цілісною інформаційною культурою, інформаційним світоглядом і здатний сформувати їх у своїх учнів.

Тому формування інформаційного світогляду вчителя інформатики – одне з пріоритетних завдань сучасної педагогічної освіти.

У навчально-методичному посібнику надаються теоретичні відомості та практичні прийоми по проєктуванню та створенню реляційних баз даних і додатків баз даних, як головної частини програмного забезпечення сучасних інформаційних систем. Питання розглядаються на прикладах системи управління базою даних Access 2019. Приведено етапи створення бази даних та основні принципи нормалізації. Розглянуто створення таблиць різної структури, установка зв'язків між таблицями, створення запитів. Значна увага приділена в навчально-методичному посібнику створенню різних по призначенню та структурі форм, порядку налагодження форм, побудові та модифікації звітів. Пропонується перелік лабораторних робіт.

Особлива увага надається формуванню в майбутніх вчителів закладів загальної середньої освіти знань і умінь щодо роботи з офісним програмним забезпеченням, оволодінню основними навичками роботи з ПК та підготовці до ІІ етапу Всеукраїнської студентської олімпіади з інформатики.